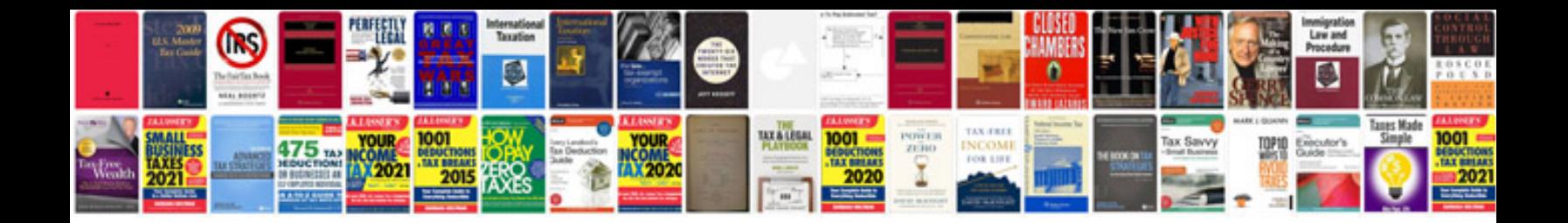

**Abbyy transformer serial number**

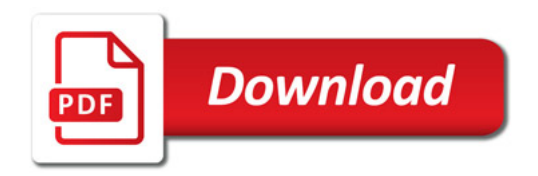

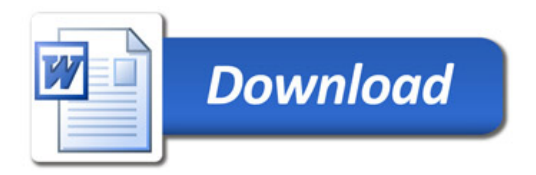